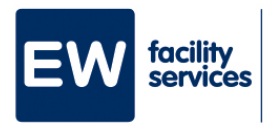

## **Step-by-step plan Install Happy A**

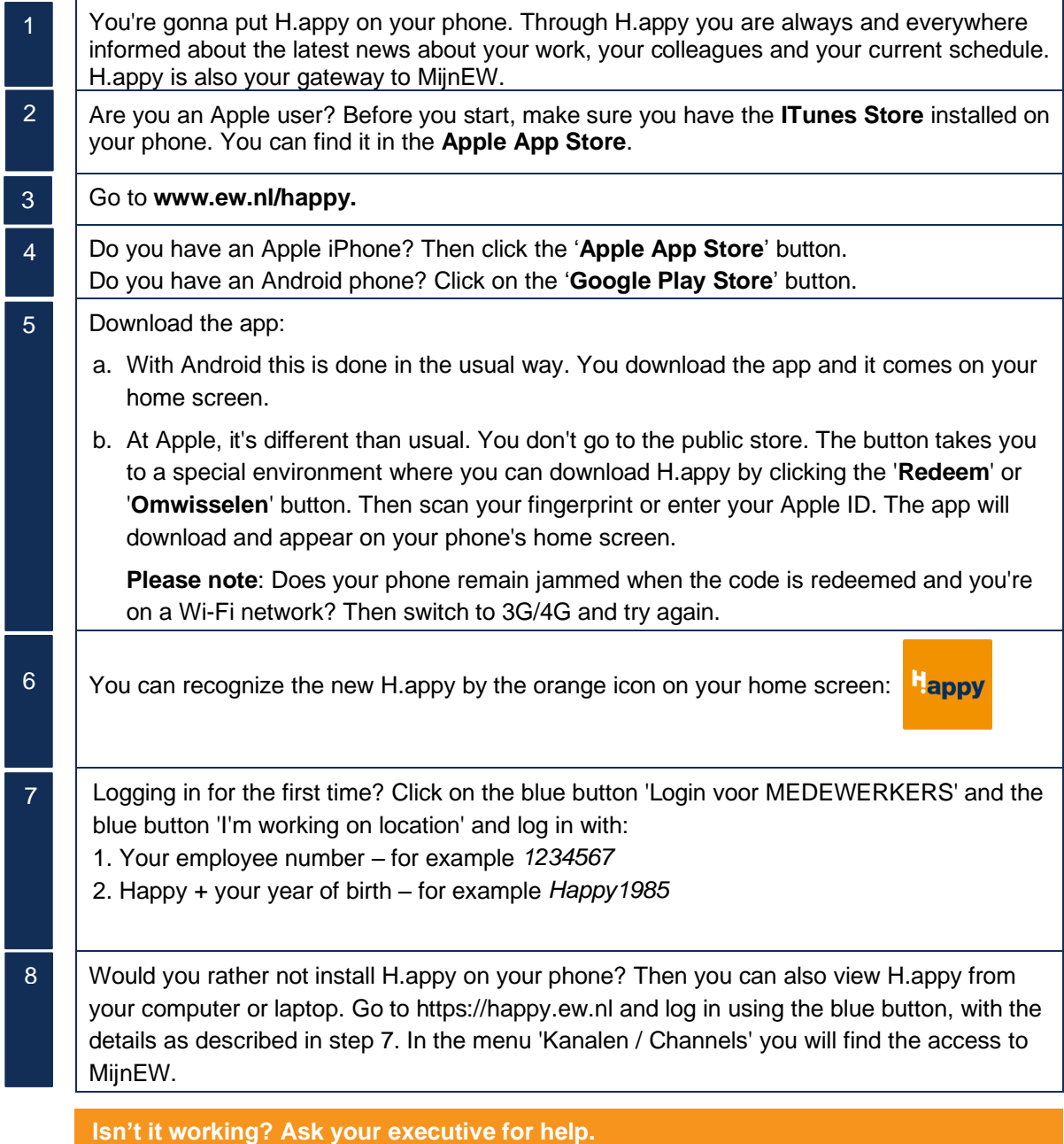